### Spelling Quiz for Category: computers\_1

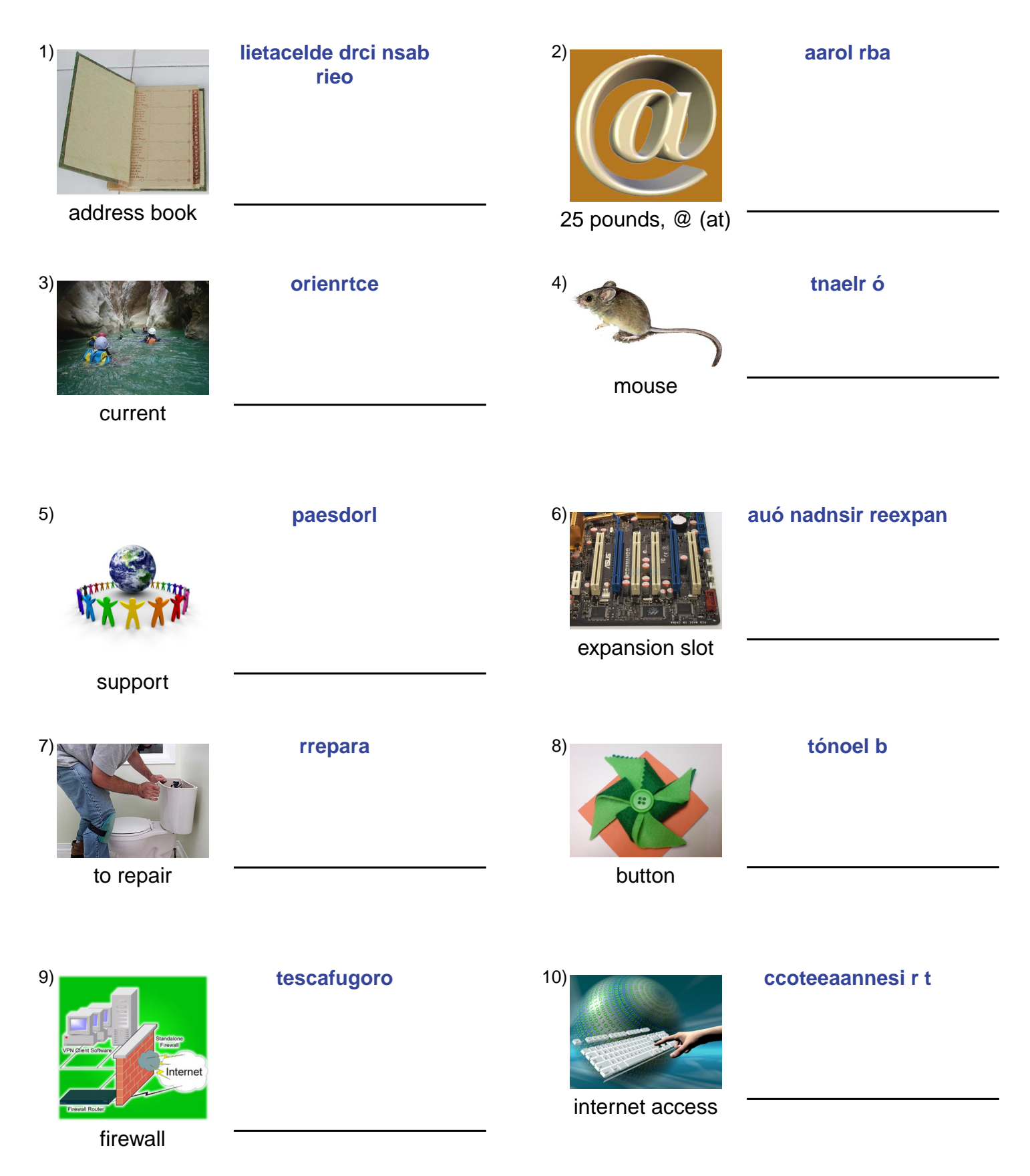

## (continued) Spelling Quiz for Category: computers\_1

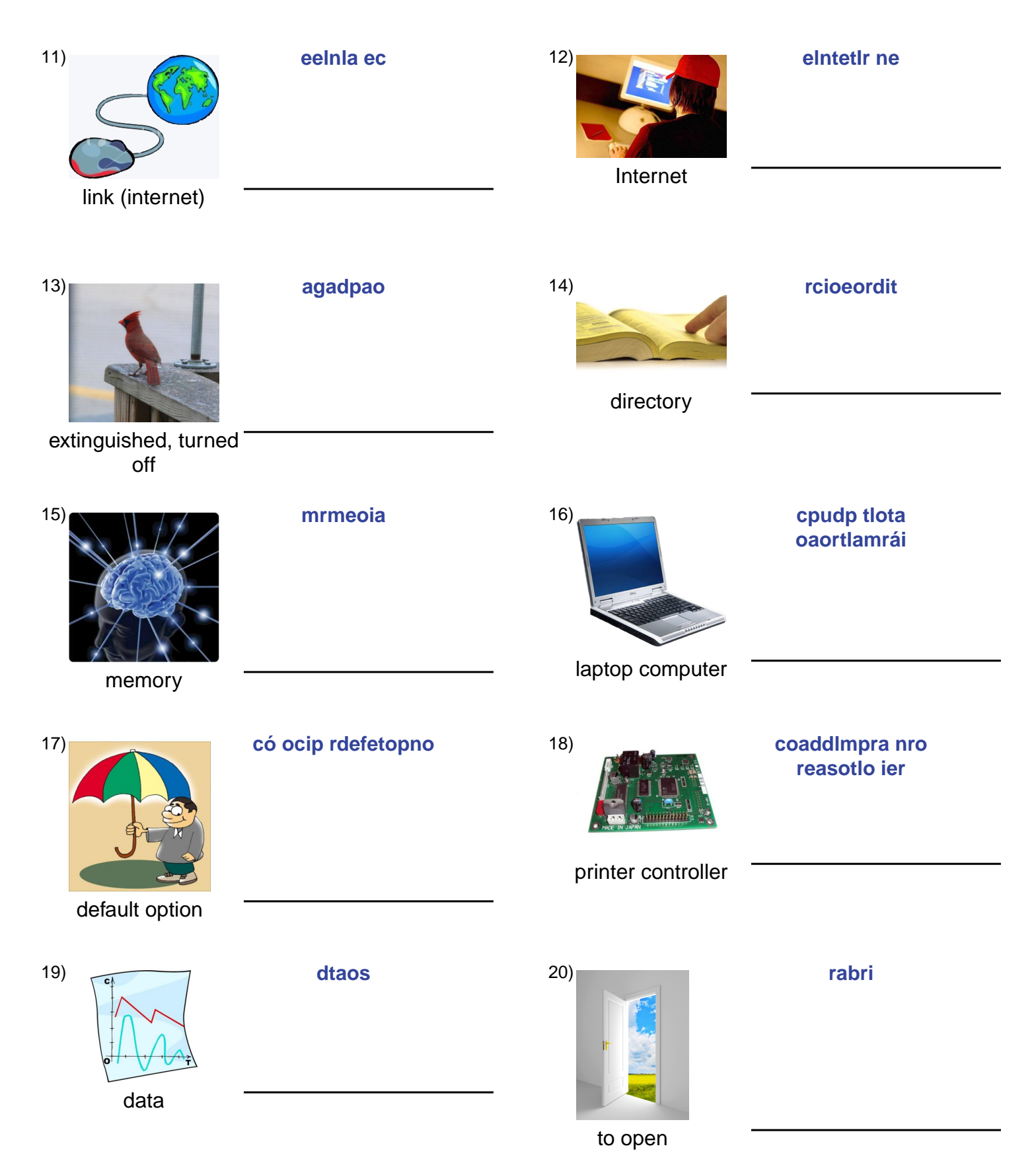

## (continued) Spelling Quiz for Category: computers\_1

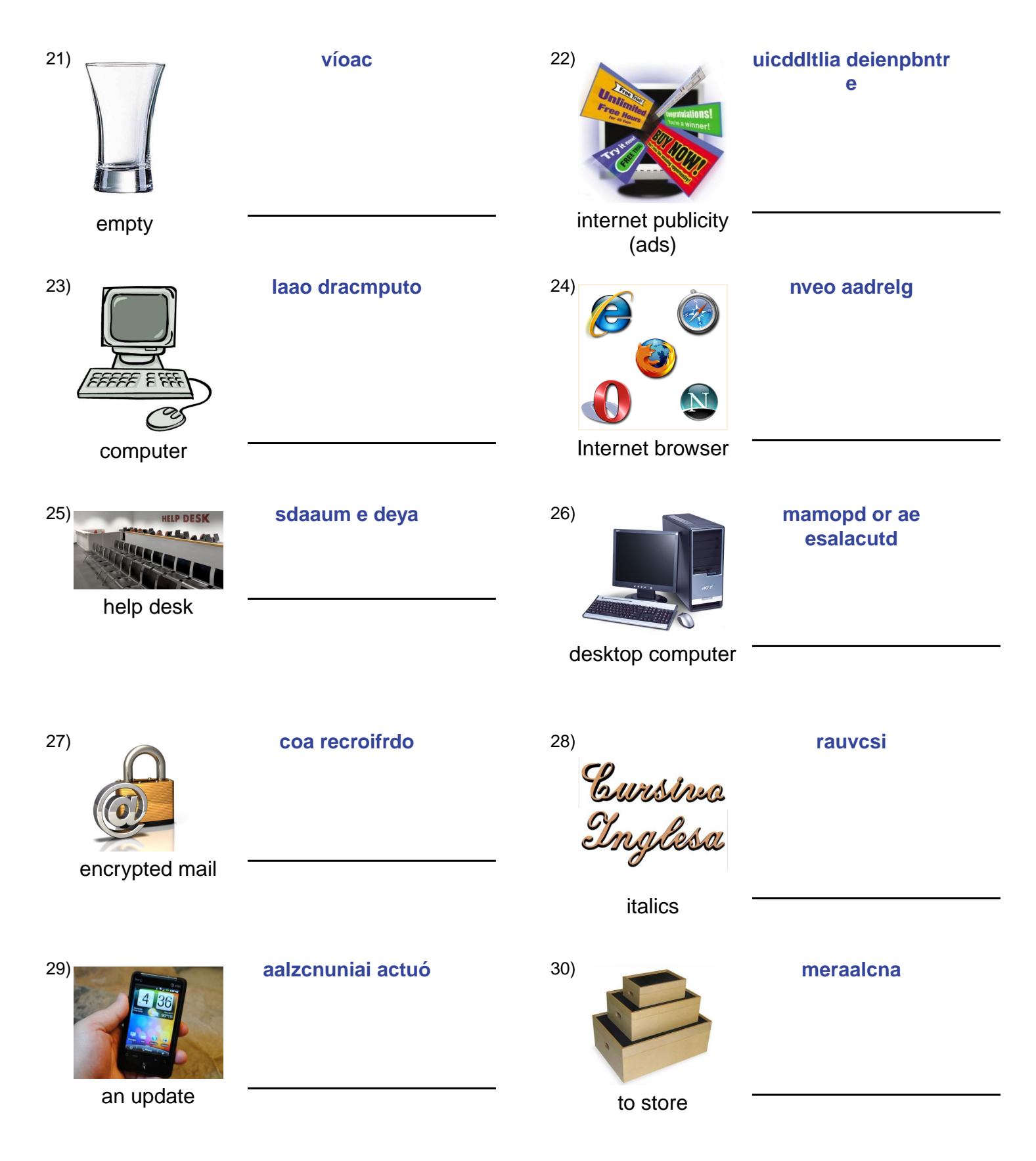

# **(continued) Spelling Quiz for Category: computers\_1**

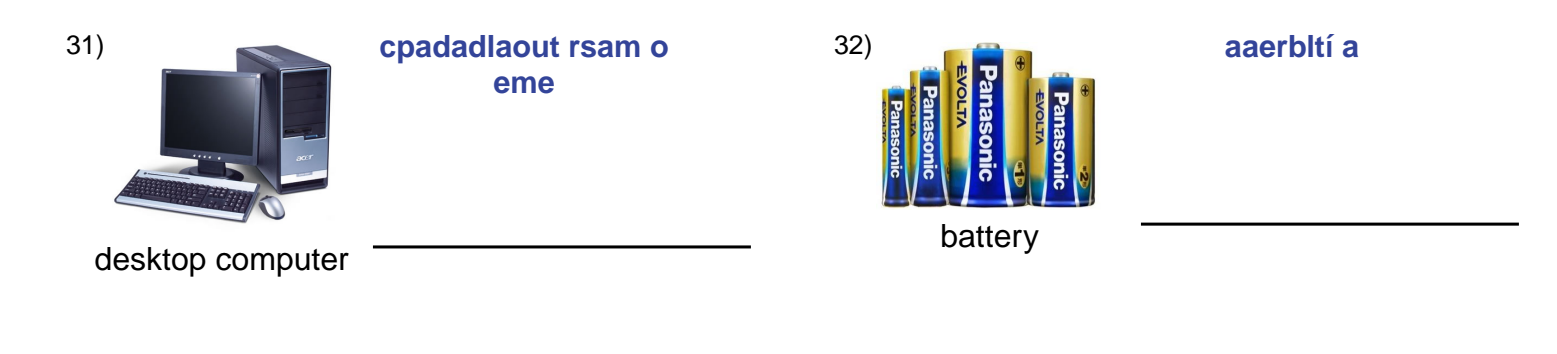

### **Answer Key for Worksheet fa9e8**

#### Spelling Quiz starting on page 1

 $1 =$  la libreta de direcciones,  $2 =$  la arroba,  $3 =$  corriente,  $4 =$  el ratón,  $5 =$  respaldo,  $6 =$  ranura de expansión,  $7 =$  reparar,  $8 =$  el botón,  $9 =$  cortafuegos,  $10 =$  acceso a internet,  $11 =$  el enlace,  $12 =$  el Internet,  $13 =$  apagado,  $14 =$  directorio,  $15 =$ memoria , 16 = la computadora portátil , 17 = opción por defecto , 18 = controlador de la impresora , 19 = datos , 20 = abrir , 21 = vacío , 22 = publicidad del internet , 23 = la computadora , 24 = el navegador , 25 = mesa de ayuda , 26 = la computadora de mesa , 27 = correo cifrado , 28 = cursiva , 29 = una actualización , 30 = almacenar , 31 = la computadora de mesa , 32 = la batería